#### Inhalt

- ▶ Allgemein
- OSM-Format
- ▶ OSM-Daten downloaden
- ▶ OSM-Daten filtern
- ▶ Render-Prinzip am Beispiel mkgmap
- Kartenbeispiele
- ▶ Kartenstapel
- Kartenerstellung einer einfachen OSM-Overlay-Karte

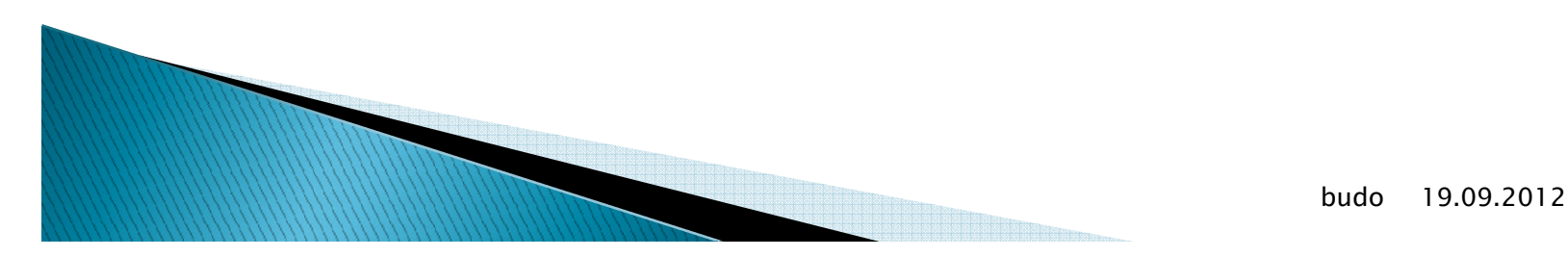

# OpenLayers, allgemein

- ▶ Die Quelle nachfolgender Information entstammt:<br>
OpenLavers von Mars Jansen und Till Adams OpenLayers von Marc Jansen und Till Adams, open source PRESS
- OpenLayers (OL) ist eine Java-Biblothek zur<br>Entwicklung von Web-Manning, Anwendung Entwicklung von Web-Mapping-Anwendungen
- OL ist freie Software unter einer angepassten BSD-Lizenz, was bedeutet, dass OL basierende WebGIS-Applikationen in jedweder Form veröffentlicht werden dürfen, soweit die Copyright-Informationen, wie sie in der Lizenz genannt werden, unverändert und lesbar mitgeliefert werden.

### OpenLayers-Objekte

- MAP-Objekt
	- zentrale Instanz, enthält die Referenzen zu allen LAYER- und CONTROL-Objekten
	- $\cdot$  zahlreiche Methoden, wie addLayer, addControl, setCenter, …

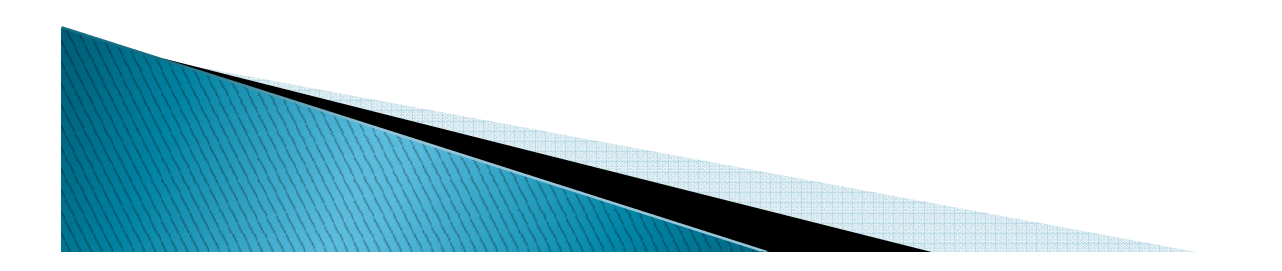

# OpenLayers-Objekte

- LAYER-Objekt
	- Beinhaltet die Karten-Themen und deren visuelle Repräsentation
	- Kann aus einen Thema oder auch aus einem ganzen Bündel von "Kartenfolien" bestehen
	- Unterscheidung zwischen Baselayer und einfachen Layer
		- · Baselayer = Hintergrundkarte, Anzeige 1 aus N
		- Einfache Layers = Overlay-"Folien"<br>Observators
	- OL-Layers unterstützen u.a. GML, Google Maps,<br>Chatische Bildlaver, Microsoft Ring Maps, Yahoo statische Bildlayer, Microsoft Bing Maps, Yahoo, Text, WMS und WFS Services, OSM

# OpenLayers-Objekte

- CONTROL-Objekt
	- Steuerelemente für Karten Navigation, Mausaktionen, …
- Andere Objekte
	- Außer den Hauptobjekten gibt es aufgrund der objektorientierten Programmierung zahlreiche andere Objekte, wie Bounds, Size, LonLat, Icon, Marker, Geometry, Feature, …

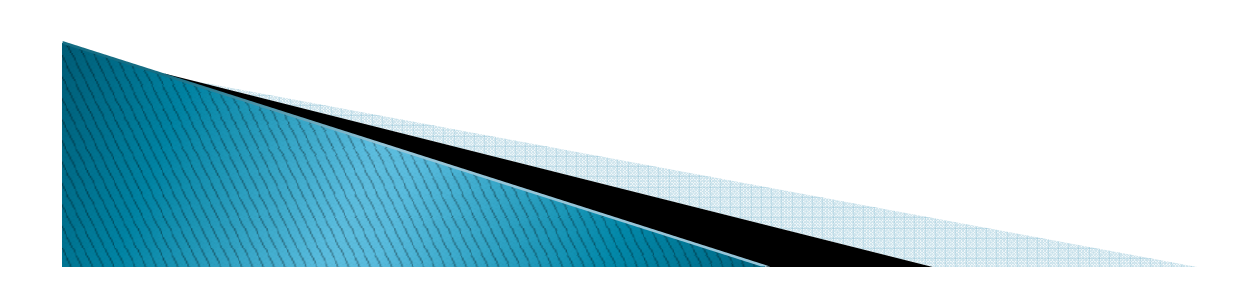

#### "nicht-intelligenten" Geodaten

- OL mit "nicht–intelligenten" Geodaten
	- "nicht-intelligente" Geodaten sind
		- $\cdot$  einfach aufgebaut,
		- lassen nicht beliebige Interaktionen zu,
		- verwenden Standard-Software wie Texteditor, Bildanzeigeprogramme, Webbrowser
	- Textlayer
		- Tab getrennte Textdatei
	- Imagelayer
		- Bilddatei (z.B. Satelittenfoto)
	- Vectorlayer
		- Darstellung von Linien, Punkten, Flächen mittels Java-Script-Objekten
	- Markers- und Box-Layer
		- Ähnlich Textlayer, mit unterschiedlichen Aktionen wie click, mouseover, …

#### proprietäre Geodaten

- OL mit proprietäre Geodaten
	- Proprietäre Daten sind "kommerzielle" und "geschlossene" Daten
	- Lizenzen der BYG-Dienste (Bing, Yahoo, Google) müssen berücksichtigt werden
	- Verwendung vorprozessierter gekachelter Daten mit eingeschränkter Aktualität (ca. 5 Jahre)
	- Keine Umprojizierung möglich
	- Zoom nur in fixen Stufen mit dem Faktor 4

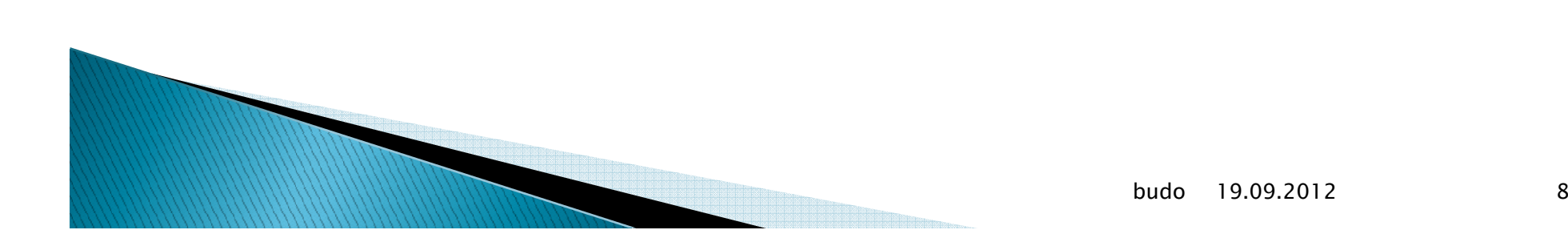

## mit freien Geodaten von OSM

- OL mit freien Geodaten (OpenStreetMap)
	- OSM Daten stehen als Originaldaten, Shapefile, aber auch als vorprozessierte Kacheln (Mapnik, Osmarender, CycleMap)
	- Vorprozessierte Karten können auch hier nicht umprojiziert werden
	- · WMS Dienste können umprojiziert werden (d.h. Darstellung auch in der für Deutschland üblichen Gauß-Krüger-Projektion)

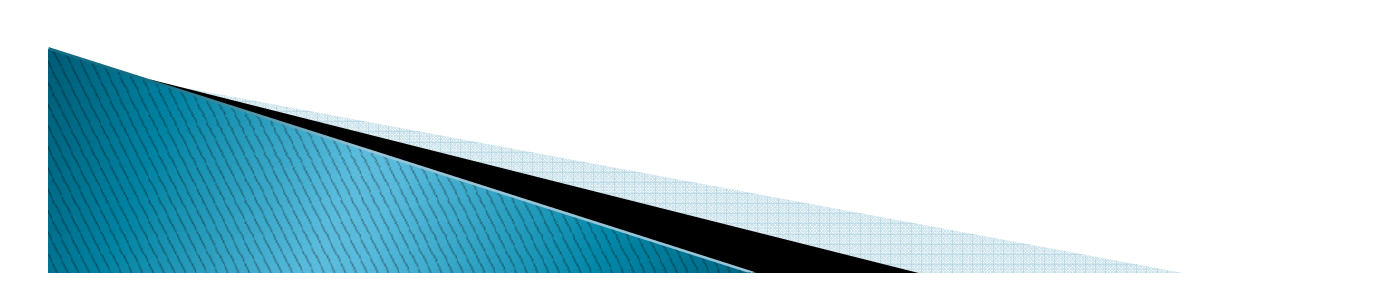